# **msDS-SupportedEncryptionTypes – Episode 1 - Computer accounts**

## **Introduction**

In order to be concise with this article, I need to assume that the reader is familiar with Kerberos and Active Directory.

If not, then I can quickly think of two scenarios:

- 1) Your favorite search engine [\(Bing,](http://www.bing.com/) in my case) took you here as a misunderstanding.
- 2) You came because you stumbled upon the name "msDS-SupportedEncryptionTypes" somewhere and you really, really want to understand what it is related to, even if you need to learn about Kerberos and Active Directory as a pre-requisite.

Let's assume (for the sake of the posting) that the option you fall into is #2 and that you are eager to know where to find the documents that are applicable to this article.

#### Here are the links:

Encryption and Checksum Specifications for Kerberos 5:<http://www.ietf.org/rfc/rfc3961.txt> The Kerberos Network Authentication Service (V5):<http://www.ietf.org/rfc/rfc4120.txt>

[MS-ADA2]: Active Directory Schema Attributes M[: http://msdn.microsoft.com/en](http://msdn.microsoft.com/en-us/library/cc220154.aspx)[us/library/cc220154.aspx](http://msdn.microsoft.com/en-us/library/cc220154.aspx) [MS-ADA3]: Active Directory Schema Attributes N-Z: [http://msdn.microsoft.com/en](http://msdn.microsoft.com/en-us/library/cc220699.aspx)[us/library/cc220699.aspx](http://msdn.microsoft.com/en-us/library/cc220699.aspx) [MS-ADTS]: Active Directory Technical Specification: [http://msdn.microsoft.com/en](http://msdn.microsoft.com/en-us/library/cc223122.aspx)[us/library/cc223122.aspx](http://msdn.microsoft.com/en-us/library/cc223122.aspx) [MS-KILE]: Kerberos Protocol Extensions: [http://msdn.microsoft.com/en](http://msdn.microsoft.com/en-us/library/cc233855.aspx)[us/library/cc233855.aspx](http://msdn.microsoft.com/en-us/library/cc233855.aspx)

ADS\_USER\_FLAG\_ENUM Enumeration: [http://msdn.microsoft.com/en](http://msdn.microsoft.com/en-us/library/aa772300(VS.85).aspx)[us/library/aa772300\(VS.85\).aspx](http://msdn.microsoft.com/en-us/library/aa772300(VS.85).aspx)

Also, please note the attachment to this blog (msDS-SupportedEncryptionTypes-Network Captures.zip) contains Wireshark tcpdump (.pcap) captures for Windows clients (Windows 2000 through Windows 7 joining a Windows 2008 R2 domain.

### **Juicy information**

In order for the KDC to be able to generate tickets that the target server can read, there has to be some mean of communicating what type of encryptions the involved actors can understand. For quite a while, that was not an issue because the older versions of Windows that had Kerberos5 implementations (Windows 2000 all flavors, Windows XP and Windows 2003 all flavors) only supported [DES \(RFC3961\)](http://www.ietf.org/rfc/rfc3961.txt) and [RC4 \(RFC4757\)](http://www.ietf.org/rfc/rfc4757.txt) as the methods of encryption.

However, Windows Vista, Windows Server 2008, Windows 7 and Windows Server 2008 R2 incorporated the newer and more secure algorithm [AES \(RFC3962\)](http://www.ietf.org/rfc/rfc3962.txt) (128 AND 256). With this new addition, and with so many machines running previous versions of Windows, it was imperative to have a way to inform which algorithms each particular account could handle and to make sure that when newer algorithms should become available they would not necessarily represent many changes.

msDS-SupportedEncryptionTypes came up as the solution. This AD attribute (defined in [MS-](http://msdn.microsoft.com/en-us/library/cc220154.aspx)[ADA2,](http://msdn.microsoft.com/en-us/library/cc220154.aspx) section 2.324) is present in the Computer, User and Trust objects for Schema version 44 (Windows 2008) and later. Its sole purpose is to hold the values of the encryption types that the account owner supports.

Well, I guess that you could have deducted that from the name of the attribute so; I better go a little deeper.

Its size is 4 bytes, its type is Unsigned Integer, and its format is a Bit Mask. The values that it can accept are defined in the following table (and originally in [MS-KILE](http://msdn.microsoft.com/en-us/library/cc233855.aspx) section 2.2.5 Supported Encryption Types Bit Flags):

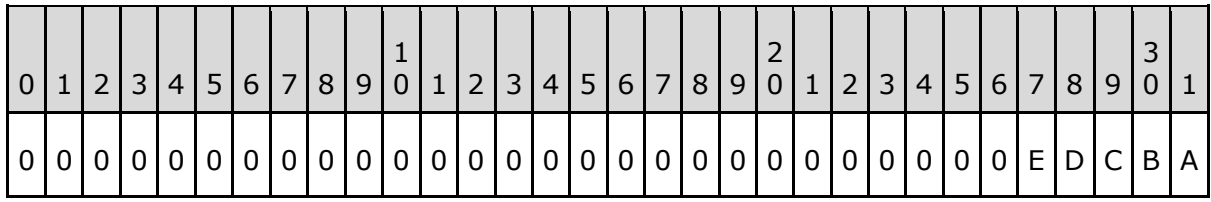

Where the bits are defined as:

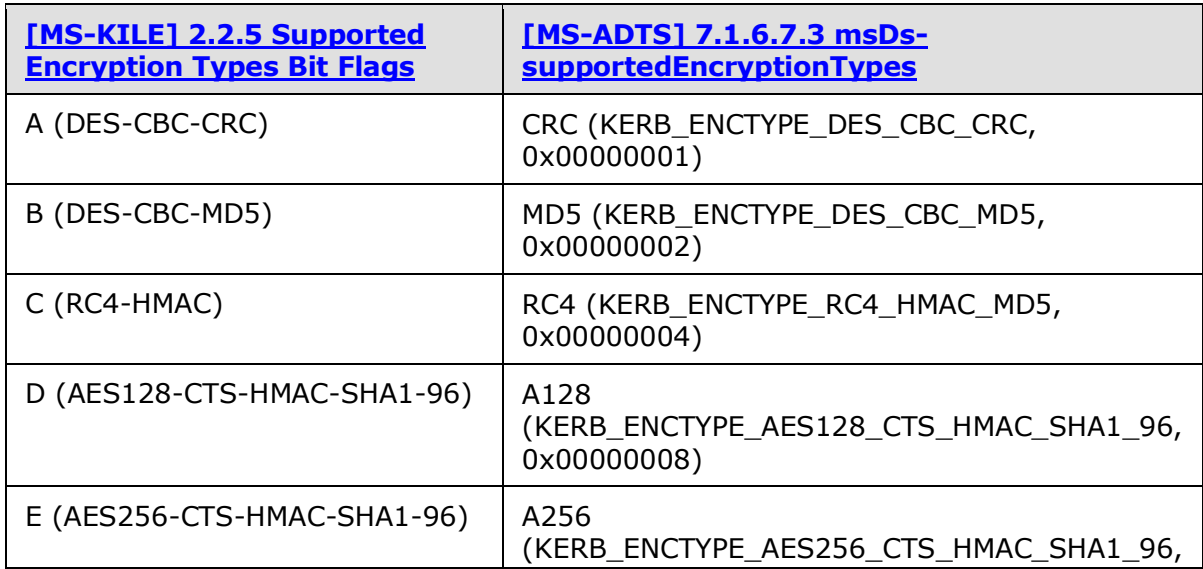

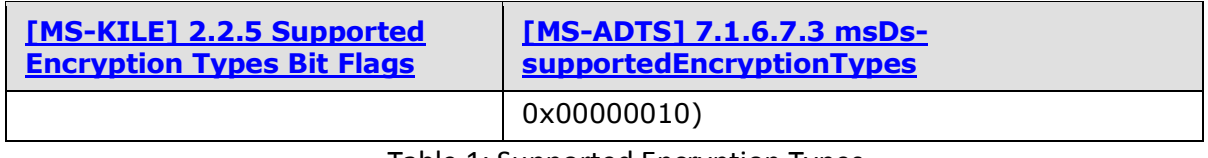

Table 1: Supported Encryption Types

This is an example of how it looks like in AD (formatted per [RFC2989\)](http://www.ietf.org/rfc/rfc2849.txt):

CN=server2008,CN=Computers,DC=testdomain,DC=com

…

msDS-SupportedEncryptionTypes: 0x1F = ( DES\_CBC\_CRC | DES\_CBC\_MD5 | RC4\_HMAC\_MD5 | AES128\_CTS\_HMAC\_SHA1\_96 | AES256\_CTS\_HMAC\_SHA1\_96 );

This attribute is present on a computer object if and only if the client system (or an administrator) creates and sets it to a particular value. This is typically done by a Windows client (Windows Vista or newer) via an LDAP Modify Request during the first reboot after successfully joining the domain (see Windows7\_RebootAfterJoin.cap, Frames 194 & 198, from this blog attachment).

Legacy Windows clients (Windows 2000 through Windows 2003 R2) never set the msDS-SupportedEncryptionTypes attribute.

### **msDS-SupportedEncryptionTypes common attribute values**

 $0x1F =$  (DES CBC CRC | DES CBC MD5 | RC4 HMAC MD5 | AES128 CTS HMAC SHA1 96 | AES256 CTS HMAC SHA1 96 );

0x1C = (RC4 HMAC MD5 | AES128 CTS HMAC SHA1 96 | AES256 CTS HMAC SHA1 96 );

The following table lists the value of msDS-SupportedEncryptionTypes, as set (or not set) by various Windows clients, in response to the presence or absence of ADS\_UF\_USE\_DES\_KEY\_ONLY (0x200000, 2097152d) in the userAccountControl attribute of the computer account:

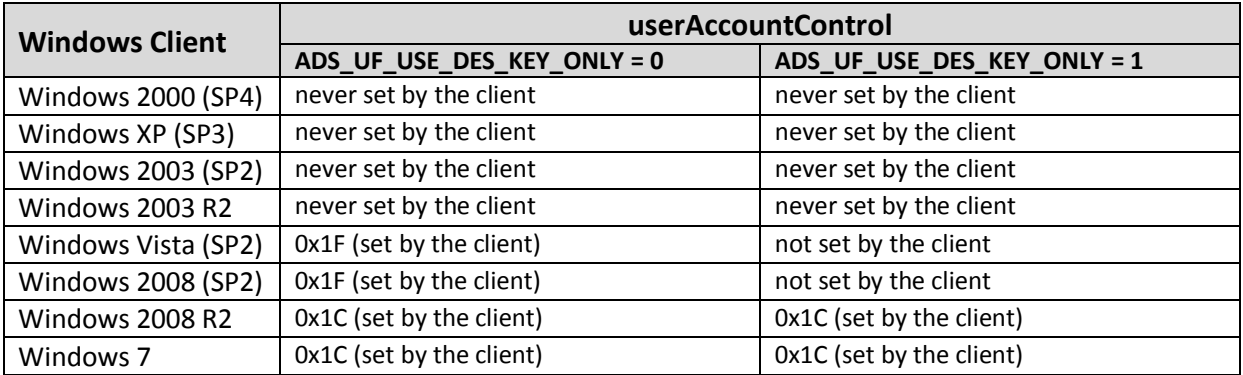

Table 2: userAccountControl versus ADS\_USE\_DES\_KEY\_ONLY

The following table lists the Etypes offered by Windows clients for a Kerberos AS Request (krbtgt/domain). The numeric values indicate the order in which the types are presented in the request. See \* RebootAfterJoin.cap files in the blog attachment.

| <b>AS Request:</b><br>krbtgt/domain.name: Etype | 2000<br>(SP4) | <b>XP</b><br>(SP3) | 2003<br>(SP2) | 2003<br>(R2) | <b>Vista</b><br>(SP2) | 2008<br>(SP2) | 2008<br>(R2) | Win 7 |
|-------------------------------------------------|---------------|--------------------|---------------|--------------|-----------------------|---------------|--------------|-------|
| aes256-cts-hmac-sha1-96 $(18)^{1}$              |               |                    |               |              |                       |               |              |       |
| aes128-cts-hmac-sha1-96 (17) <sup>1</sup>       |               |                    |               |              |                       |               |              |       |
| $rc4$ -hmac $(23)$                              |               |                    |               |              | 3                     | 3             | 3            |       |
| rc4 hmac old (0xff7b)                           |               |                    |               |              |                       |               |              |       |
| old rc4 md4 (-128) 2                            | 3             | 3                  | 3             | 3            |                       |               |              |       |
| des-cbc-md5 (3)                                 | 4             | 4                  | 4             | 4            | 4                     | 4             | 4            | 6     |
| des-cbc-crc (1)                                 |               | 5                  | 5             | 5            | 5                     | 5             |              |       |
| rc4-hmac-exp (24)                               | 6             | 6                  | 6             | 6            | 6                     | 6             | 6            | 4     |
| rc4 hmac old exp (0xff79)                       |               |                    |               |              |                       |               |              |       |

Table 3: Windows Client Offered Encryption Types

- **<sup>1</sup>** Defined in [RFC 3961 Encryption and Checksum Specifications for Kerberos 5](http://www.ietf.org/rfc/rfc3961.txt) : 8. Assigned Numbers
- **<sup>2</sup>** Defined in the [Windows Driver Kit \(WDK\)](http://msdn.microsoft.com/en-us/library/ms794193.aspx) 7600.16385.0: inc\api\ntsecapi.h
- **3** #define KERB ETYPE RC4 HMAC OLD -133 // FFFFFF7B
- **4** #define KERB\_ETYPE\_RC4\_HMAC\_OLD\_EXP -135

When the KDC checks the msDS-SupportedEncryptionTypes attribute to decide what encryption algorithm to use in order to encrypt the ticket, it could find basically two scenarios:

- 1) msDS-SupportedEncryptionTypes is populated
- 2) msDS-SupportedEncryptionTypes is empty (does not exist)

If the attribute is populated, then the deal is done, since the KDC can determine the best common algorithm to encrypt the ticket with the value present.

However, if the attribute is empty, then the KDC will have to work harder, and check another attribute - userAccountControl. This attribute is defined in [MS-ADA3] section [2.341 Attribute](http://msdn.microsoft.com/en-us/library/cc220972(PROT.13).aspx)  [userAccountControl](http://msdn.microsoft.com/en-us/library/cc220972(PROT.13).aspx) and described in [MS-ADTS](http://msdn.microsoft.com/en-us/library/cc223122.aspx) section [2.2.15 userAccountControl Bits.](http://msdn.microsoft.com/en-us/library/cc223145(PROT.13).aspx) This attribute is a 4 byte Bit Mask that defines many aspects of the account - but the only one the KDC is interested in is the DK (ADS\_UF\_USE\_DES\_KEY\_ONLY) bit.

ADS\_UF\_USE\_DES\_KEY\_ONLY is essentially for MIT Kerberos-based client and host systems. Generally, a new user account is pre-created for the system in question. The following white paper discusses this in depth, with respect to Windows 2000 (please note that ADS\_UF\_USE\_DES\_KEY\_ONLY was first defined in Windows 2003):

Step-by-Step Guide to Kerberos 5 (krb5 1.0) Interoperability: [http://technet.microsoft.com/en](http://technet.microsoft.com/en-us/library/bb742433.aspx)[us/library/bb742433.aspx](http://technet.microsoft.com/en-us/library/bb742433.aspx)

More information is available in the following white papers:

Windows 2000 Kerberos Interoperability: [http://technet.microsoft.com/en](http://technet.microsoft.com/en-us/library/bb742432.aspx)[us/library/bb742432.aspx](http://technet.microsoft.com/en-us/library/bb742432.aspx)

Windows 2000 Kerberos Authentication: [http://technet.microsoft.com/en](http://technet.microsoft.com/en-us/windowsserver/2000/bb742431.aspx)[us/windowsserver/2000/bb742431.aspx](http://technet.microsoft.com/en-us/windowsserver/2000/bb742431.aspx)

The userAccountControl ADS\_UF\_USE\_DES\_KEY\_ONLY bit defines what legacy encryption method will be used:

- 3) If the bit is set, then only DES will be used (if the only offered Etypes are recognizable as DES: des-cbc-md5 (3) and des-cbc-crc (1), for example).
- 4) If the bit is NOT set, then DES and RC4 may be used.

If ADS UF USE DES KEY ONLY is set on a (Windows) computer account, Windows 2003 and newer Domain Controllers will fail Kerberos AS and TGS Requests for the krbtgt/domain.name with KDC\_ERR\_ETYPE\_NOSUPP, since Windows clients offer non-DES encryption types (see Table 3: Windows Client Offered Encryption Types).

However, this does not break Windows client system functionality, as necessary operations will fall back to NTLM authentication. Needless to say, it is not recommended to set the userAccountControl ADS\_UF\_USE\_DES\_KEY\_ONLY bit on a Windows-based computer account.

### **Conclusion**

Windows 2008, Vista, Windows 7 and Windows 2008 R2 have expanded the options available when securing resources and communications on the network.

Having the msDS-SupportedEncryptionTypes attribute is a good starting point to further incorporating newer and more secure encryption algorithms in the future.